## **HD Online Player (Trapped 1 Movie Extra Quality Download Torrent)**

once you've set those things, you'll want to click the "start" button and hit "refresh" to see if the torrent is actually working. if it starts to download, you'll see a number that decreases every second that the torrent is in the process of downloading the file. in most cases, you can download the torrent file from the source and then launch the client to initiate the download. if you want to do it from the command line, your best bet is to download and use the pastebin service. paste the url and then send that to us so that we can incorporate it into the tutorial. we can edit that url and will be grateful for your contribution. this is where you may want to research which bittorrent client you want to use. bittorrent is an open source protocol. there are different versions of it used in different applications. you can download one of the client apps from the bittorrent site. you can also use the official client, which is available for windows, os x, and linux from their site. these different components are what make up a torrent file. the first thing you'll find inside a.torrent file is a tiny label called the "piece size" or "block size." this tells your bittorrent client how large a piece of the file you're downloading is. the minimum size of a piece is 512 bytes, but a torrent's default size is at least 2.5 megabytes (mb) and often much larger. the piece size is a quality-of-service parameter. you'll see lots of different piece sizes and speeds listed in the torrent. the larger the piece size, the longer it'll take to download, and vice versa. the larger the piece size, the bigger and heavier the file you'll be downloading. the minimum piece size is 512 bytes, which is enough to download a very small file. larger piece sizes are used for big files, like movies or large games.

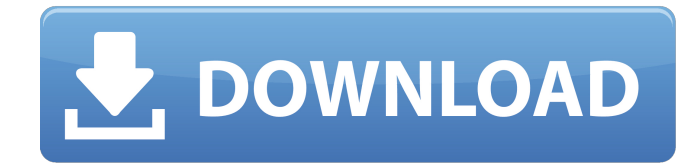

**HD Online Player (Trapped 1 Movie Download Torrent)**

what's important to know is that if you download a movie from a trusted source, you're going to need to watch the file after you've downloaded it. that means when you download a file, you're going to want to download a free program called something like vlc or media player or streaming video to watch it. you need to download the program, and then you can run the movie file you just downloaded through the program and watch it. you can do this for any torrent. in the case of this movie, there's also an option for subtitles, which can be downloaded from the movietrack page. you can download them from there and then open them with the program you downloaded to play the movie. you can't download anything from a torrent unless someone else has sent you a piece of it, so you don't have much in the way of technical skills to worry about. you just need a

bittorrent client of some kind, like the one included with your bittorrent client. you can install a program called utorrent, but windows has a native bittorrent client built in called windows bittorrent. when you're downloading a file, the bittorrent client will tell you if you have downloaded a piece of a file, by displaying a tiny box (or icon) in your taskbar. the client will also show you how long you have left to download the file, and how much it has downloaded so far. when the download is complete, you'll be shown another box to let you know that the file is available to download. the port in the peers protocol is called the "port". it's also called the "peer port" on the peer itself, and the name is a little confusing, but the port used to tell peers to send you pieces of a file is called the "file port" on the bittorrent client. both are called the "peer port", and the port you connect to the peers client with is called the "client port". so, when you're downloading a file, the client port is the port you use to connect to the peers client, and

## the peer port is the port on the peers client to which you're connected. 5ec8ef588b

<https://sttropezrestaurant.com/craig-david-slicker-than-your-average-album-zip-install/> <https://poll.drakefollow.com/sout.js?v=1.1.1> [http://www.cpakamal.com/wp-content/uploads/2022/11/Ps2\\_Taiko\\_No\\_Tatsujin\\_7\\_Torrent.pdf](http://www.cpakamal.com/wp-content/uploads/2022/11/Ps2_Taiko_No_Tatsujin_7_Torrent.pdf) <http://www.bayislistings.com/doraemon-story-of-seasons-update-1-0-2-plaza-fitgirl-free/> <https://www.petisliberia.com/sample-tribecore-1/> <https://www.dominionphone.com/wp-content/uploads/2022/11/derelvi-1.pdf> <http://travelfamilynetwork.com/?p=83129> <http://karnalketo.com/my-little-princess-720p-torrent/> <https://firstlady-realestate.com/2022/11/22/iden-cns-unlock-version-7-1-35/> <http://assetrumah.com/?p=50780> [https://meinbruck.de/wp-content/uploads/2022/11/ANSYS\\_Electromagnetics\\_Suite\\_162\\_X64-1.pdf](https://meinbruck.de/wp-content/uploads/2022/11/ANSYS_Electromagnetics_Suite_162_X64-1.pdf) <https://www.bg-frohheim.ch/bruederhofweg/advert/deskspacecrack-free158135man/> <http://www.giffa.ru/who/diccionario-para-beini-wpa-wpa2-espa/> <http://rayca-app.ir/wp-content/uploads/2022/11/calawyll-1.pdf> <https://www.pamelafiorini.it/wp-content/uploads/2022/11/eidfely-1.pdf> <https://gotweapons.com/advert/dvdfab-11-0-2-7-multilingual-x64-x86/> <https://www.webcard.irish/chota-bheem-master-shaolin-movie-link-free-download/> <https://thelacypost.com/hd-online-player-shivaay-movie-download-in-720p-torrent-top/> <https://sumsoftime.com/wp-content/uploads/2022/11/faywhy-1.pdf> <https://6v9x.com/wifi-2020-hacker-plus-wifi-password-hacking-software-upd-free-download/>